## **設定例**

## Windows10端末の設定

## **概要**

L2TPv2 over IPsec機能を使用してWindows10端末から接続する設定手順をご説明します。 端末機種はDELL Vostro14 3000 です。

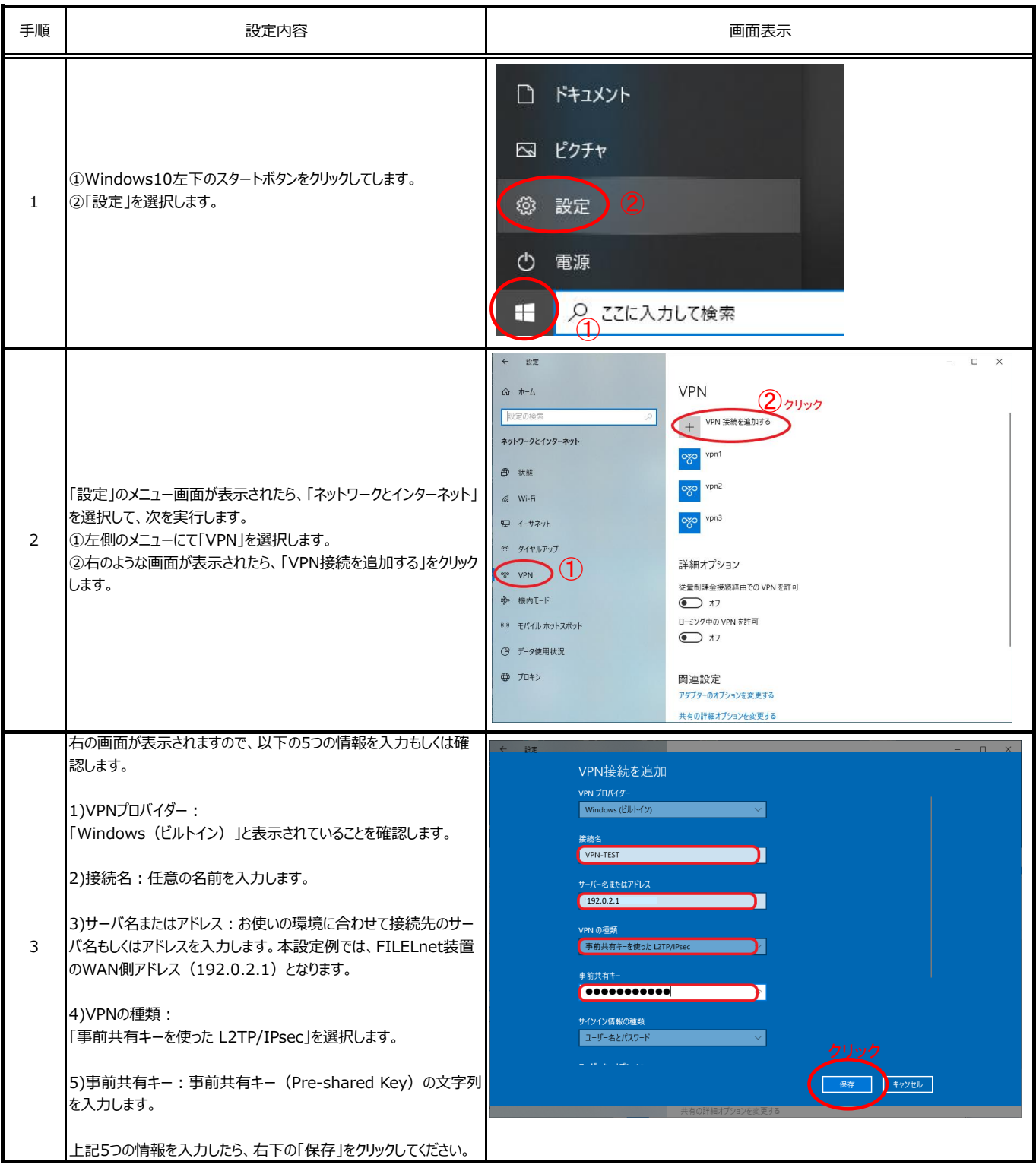

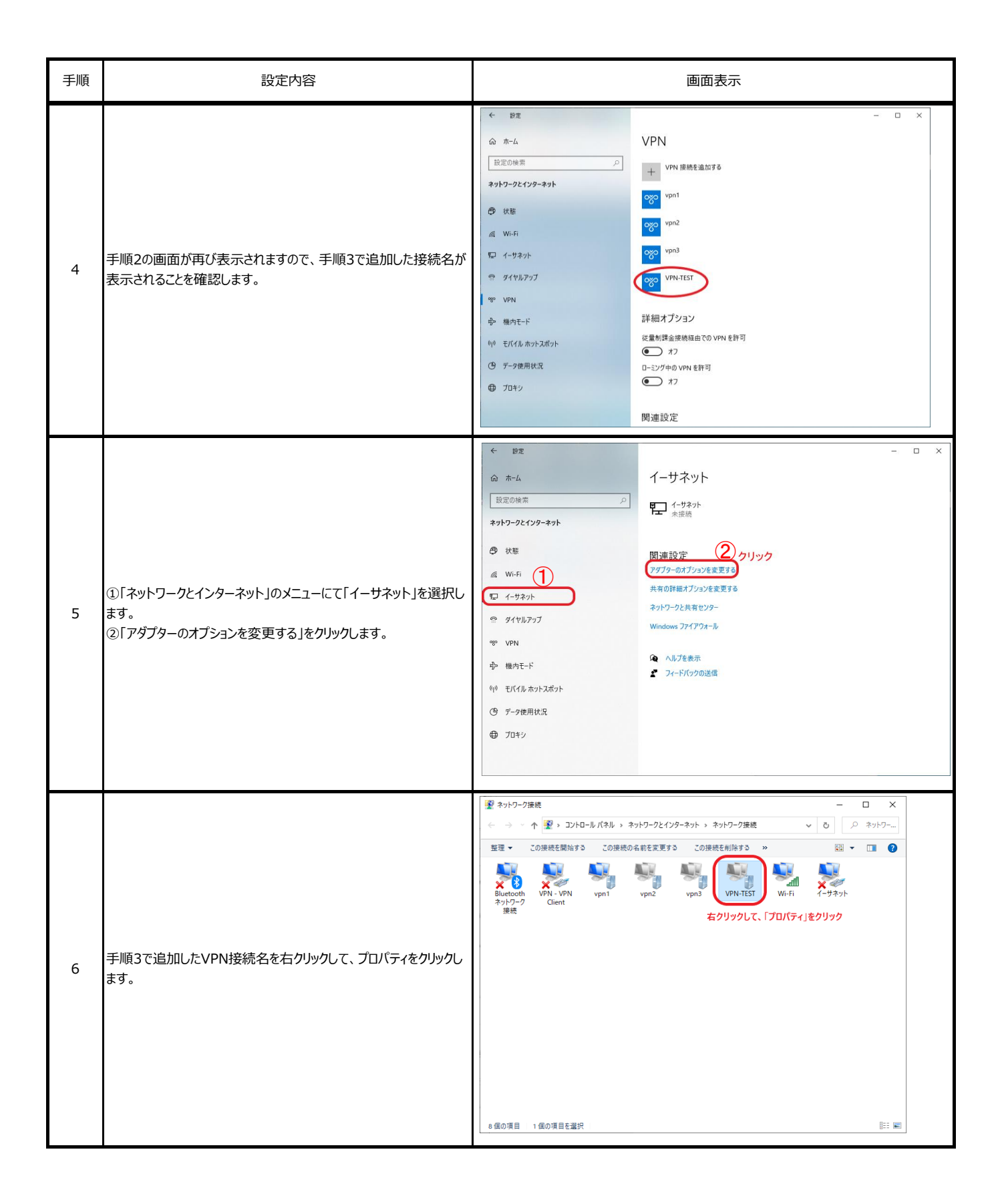

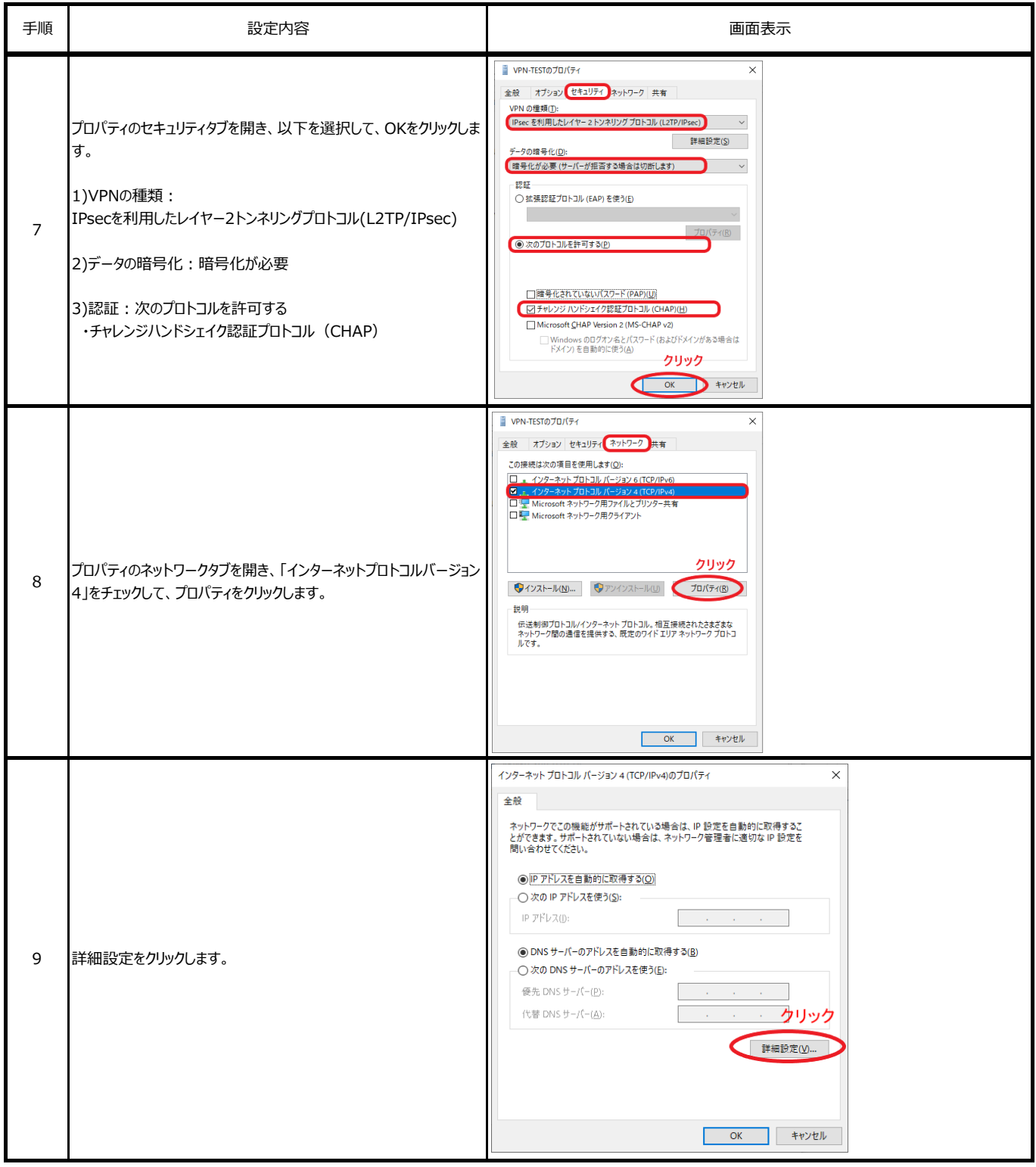

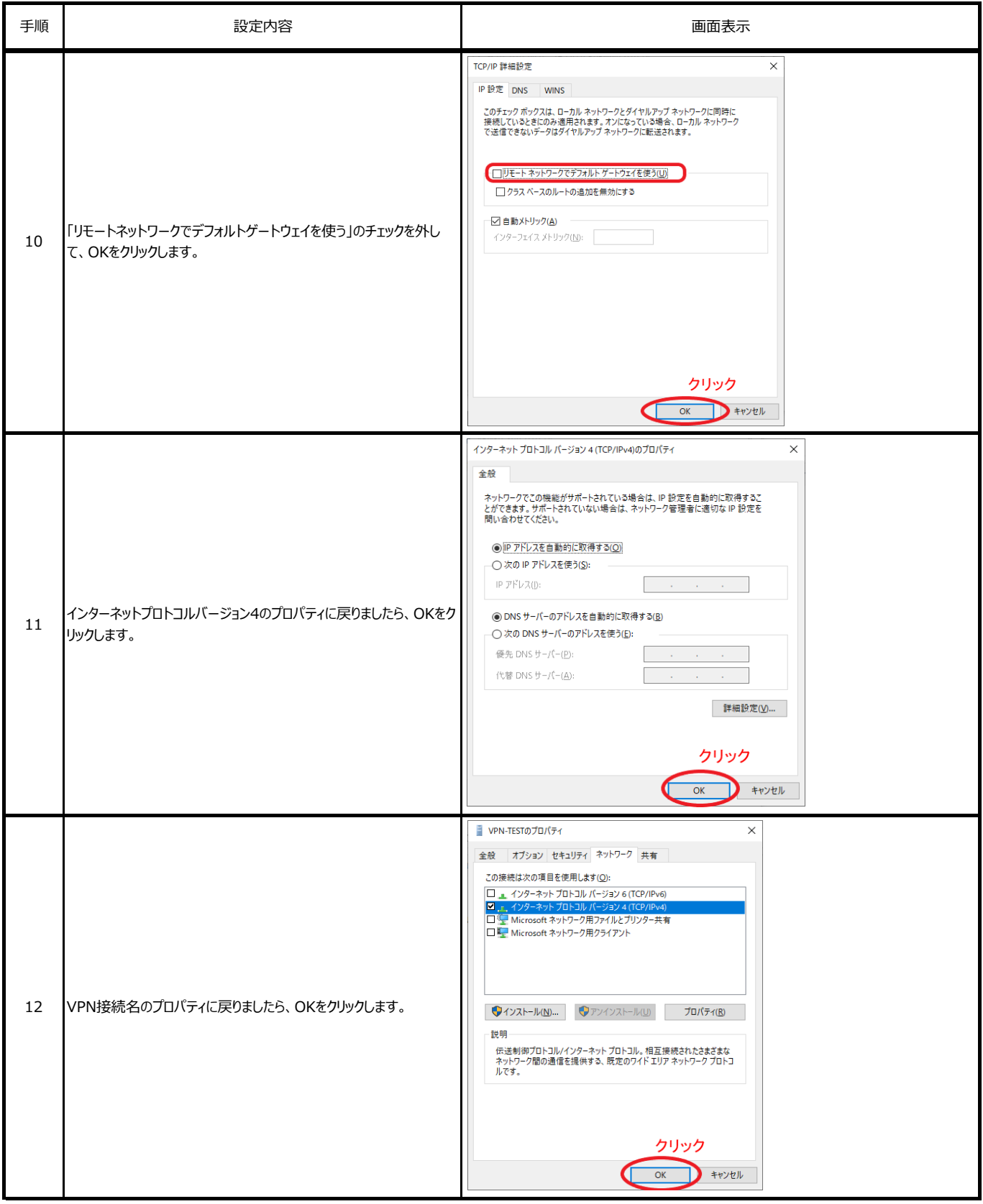

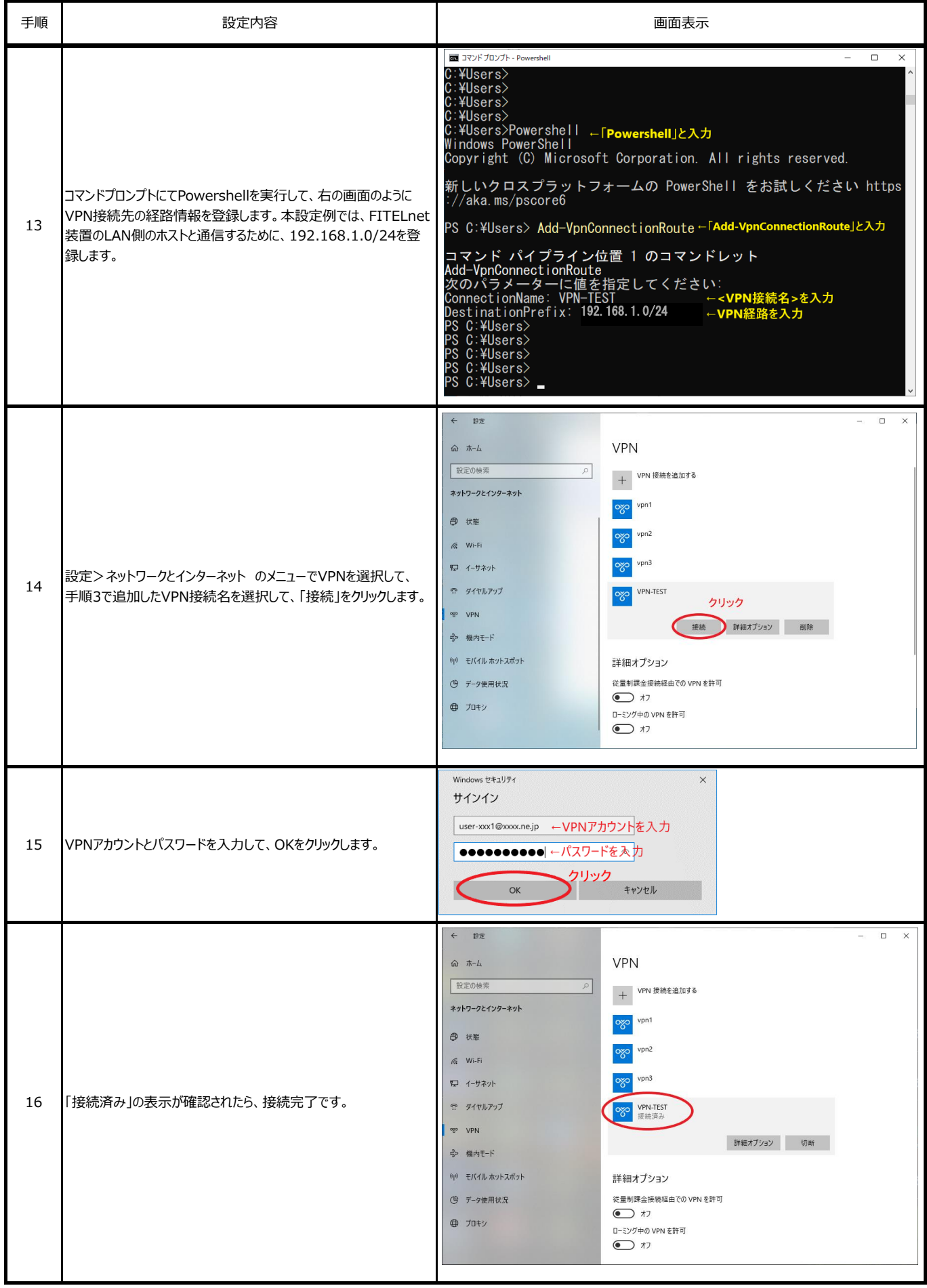